# **OStatus Documentation** *Release*

**dtluna**

**Aug 15, 2017**

## **Contents**

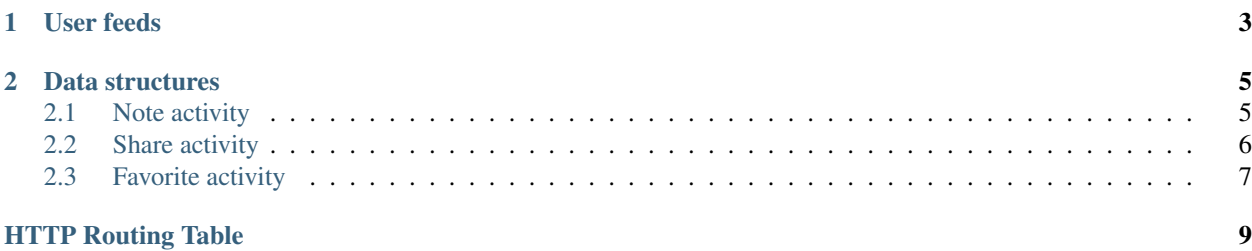

[Documentation source code](https://source.heropunch.io/dtluna/ostatus-docs)

## CHAPTER 1

## User feeds

#### <span id="page-6-1"></span><span id="page-6-0"></span>**GET /users/(string: nickname)/feed**

#### **Parameters**

• **nickname** (string) – name of the user whose feed to get

## CHAPTER 2

#### Data structures

### <span id="page-8-1"></span><span id="page-8-0"></span>**2.1 Note activity**

```
<?xml version="1.0"?>
<entry xmlns="http://www.w3.org/2005/Atom"
      xmlns:thr="http://purl.org/syndication/thread/1.0"
      xmlns:activity="http://activitystrea.ms/spec/1.0/"
      xmlns:poco="http://portablecontacts.net/spec/1.0"
      xmlns:ostatus="http://ostatus.org/schema/1.0">
 <activity:object-type>http://activitystrea.ms/schema/1.0/note</activity:object-type>
 <activity:verb>http://activitystrea.ms/schema/1.0/post</activity:verb>
 <id>URI</id>
 <title>Title</title>
 <content type="html">HTML Content</content>
 <published>2017-08-14T11:18:30.517548Z</published>
 <updated>2017-08-14T11:18:30.517548Z</updated>
 <ostatus:conversation>Conversation URL</ostatus:conversation>
 <link ref="conversation URL" rel="ostatus:conversation"/>
 <link type="application/atom+xml" href="Object URL" rel="self"/>
 <link type="text/html" href="Object URL" rel="alternate"/>
 <thr:in-reply-to ref="Replied to notice URI" href="Replied to notice URL"/>
 <author>
   <id>User URL</id>
   <activity:object>http://activitystrea.ms/schema/1.0/person</activity:object>
   <uri>User URI</uri>
   <poco:preferredUsername>username@server</poco:preferredUsername>
   <poco:displayName>Display Name</poco:displayName>
   <poco:note>Description</poco:note>
   <name>username</name>
   <link rel="avatar" href="Avatar URL"/>
 </author>
 <link rel="mentioned" ostatus:object-type="http://activitystrea.ms/schema/1.0/person
˓→" href="User URL"/>
 <link rel="mentioned" ostatus:object-type="http://activitystrea.ms/schema/1.0/
˓→collection" href="http://activityschema.org/collection/public"/>
```
**</entry>**

### <span id="page-9-0"></span>**2.2 Share activity**

```
<?xml version="1.0"?>
<entry xmlns="http://www.w3.org/2005/Atom"
      xmlns:thr="http://purl.org/syndication/thread/1.0"
      xmlns:activity="http://activitystrea.ms/spec/1.0/"
      xmlns:poco="http://portablecontacts.net/spec/1.0"
      xmlns:ostatus="http://ostatus.org/schema/1.0">
 <activity:object-type>http://activitystrea.ms/schema/1.0/activity</activity:object-
˓→type>
 <activity:verb>http://activitystrea.ms/schema/1.0/share</activity:verb>
 <id>URI</id>
 <title>Title</title>
 <content type="html">HTML Content</content>
 <published>2017-08-14T11:18:30.517548Z</published>
 <updated>2017-08-14T11:18:30.517548Z</updated>
 <ostatus:conversation>Conversation URL</ostatus:conversation>
 <link ref="conversation URL" rel="ostatus:conversation"/>
 <link rel="self" type="application/atom+xml" href="Activity URL"/>
 <activity:object>
   <activity:object-type>http://activitystrea.ms/schema/1.0/note</activity:object-
˓→type>
    <activity:verb>http://activitystrea.ms/schema/1.0/post</activity:verb>
    <id>Activity URI</id>
    <title>Title</title>
   <content type="html">HTML Content</content>
   <published>2017-08-14T11:13:34+00:00</published>
   <updated>2017-08-14T11:13:34+00:00</updated>
   <ostatus:conversation>Conversation URL</ostatus:conversation>
   <link ref="Conversation URL" rel="ostatus:conversation"/>
   <link type="text/html" href="Notice URL" rel="alternate"/>
   <thr:in-reply-to ref="Replied to notice URI" href="Replied to notice URL"/>
    <author>
     <id>User URL</id>
      <activity:object>http://activitystrea.ms/schema/1.0/person</activity:object>
      <uri>User URI</uri>
      <poco:preferredUsername>username@server</poco:preferredUsername>
      <poco:displayName>Display Name</poco:displayName>
      <poco:note>Description</poco:note>
      <name>username</name>
      <link rel="avatar" href="Avatar URL"/>
    </author>
   <link rel="mentioned" ostatus:object-type="http://activitystrea.ms/schema/1.0/
˓→person" href="User URL"/>
 </activity:object>
 <link rel="mentioned" ostatus:object-type="http://activitystrea.ms/schema/1.0/person
˓→" href="User URL"/>
 <author>
   <id>User URL</id>
   <activity:object>http://activitystrea.ms/schema/1.0/person</activity:object>
    <uri>User URI</uri>
    <poco:preferredUsername>username@server</poco:preferredUsername>
    <poco:displayName>Display Name</poco:displayName>
```

```
<poco:note>Description</poco:note>
    <name>username</name>
    <link rel="avatar" href="Avatar URL"/>
  </author>
</entry>
```
### <span id="page-10-0"></span>**2.3 Favorite activity**

```
<?xml version="1.0"?>
<entry xmlns="http://www.w3.org/2005/Atom"
      xmlns:thr="http://purl.org/syndication/thread/1.0"
      xmlns:activity="http://activitystrea.ms/spec/1.0/"
      xmlns:poco="http://portablecontacts.net/spec/1.0"
      xmlns:ostatus="http://ostatus.org/schema/1.0">
 <activity:verb>http://activitystrea.ms/schema/1.0/favorite</activity:verb>
 <id>User URL</id>
 <title>Title</title>
 <content type="html">HTML content</content>
 <published>2017-08-14T11:18:26.970881Z</published>
 <updated>2017-08-14T11:18:26.970881Z</updated>
 <activity:object>
   <activity:object-type>http://activitystrea.ms/schema/1.0/note</activity:object-
˓→type>
   <id>activity URI</id>
 </activity:object>
  <ostatus:conversation>conversation URI</ostatus:conversation>
 <link ref="Conversation URL" rel="ostatus:conversation"/>
 <link rel="self" type="application/atom+xml" href="Activity URL"/>
 <thr:in-reply-to ref="Replied to Activity URI"/>
 <link rel="mentioned" ostatus:object-type="http://activitystrea.ms/schema/1.0/person
˓→" href="User URL"/>
</entry>
```
Todo: research GET /objects/(uuid)

Todo: research GET /activities/(uuid)

Todo: research GET /users/(string: nickname)

Todo: research POST /users/(string: nickname)/salmon

Todo: research POST /push/hub/(string: nickname)

Todo: research GET /push/subscriptions/(int: id)

Todo: research POST /push/subscriptions/(int: id)

HTTP Routing Table

### <span id="page-12-0"></span>/users

GET /users/(string: nickname)/feed, [3](#page-6-1)